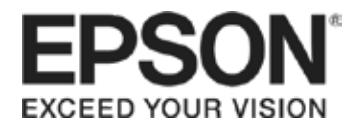

## **Qué necesitas:**

- Tu impresora EcoTank® de Epson
- Papel tamaño A4
- Tijeras
- Pinturas de colores
- Perforadora
- Hilo de color

## **Instrucciones:**

- **1.** Asegúrate de que las propiedades de tu impresora estén configuradas para impresión en color de alta calidad.
- **2.** Imprime la plantilla de las bolas navideñas.
- **3.** Recórtalas por la línea continua.
- **4.** Coloréalas a tu gusto.
- **5.** Haz una perforación en la parte superior de cada esfera y atraviesa el hilo por el orificio. Amárralo con un nudo.

## **¡Ya están listas para adornar tu árbol de Navidad!**

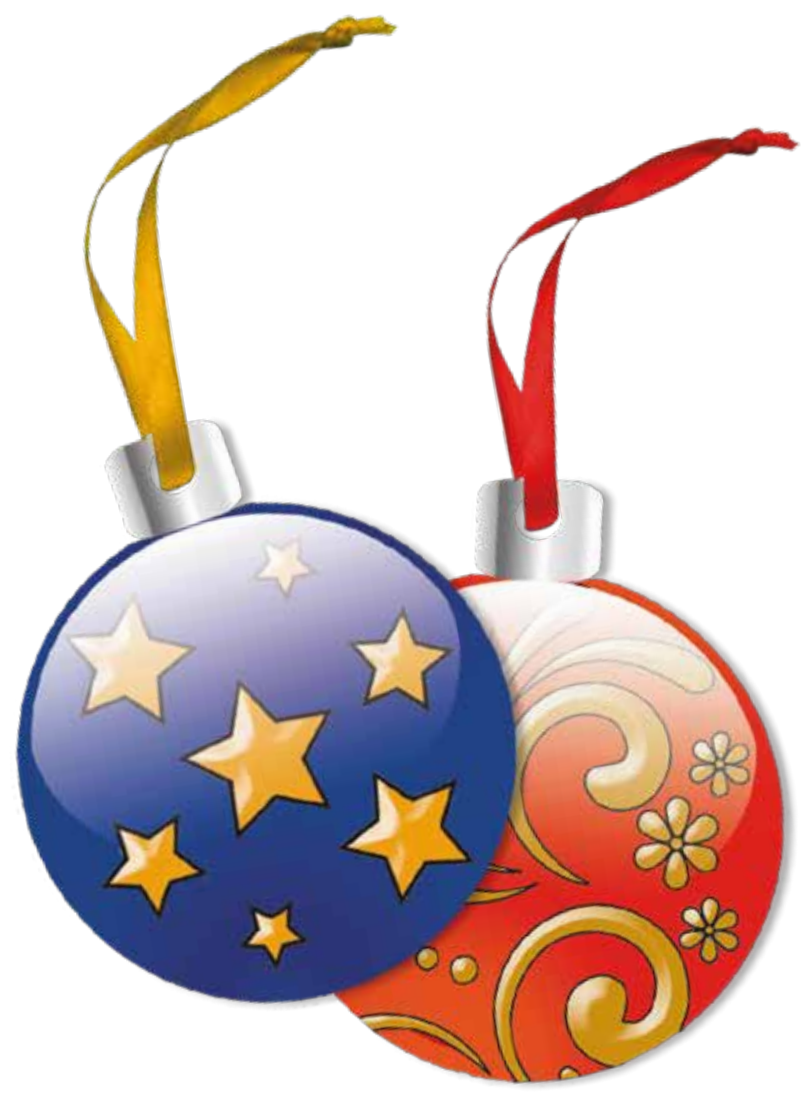

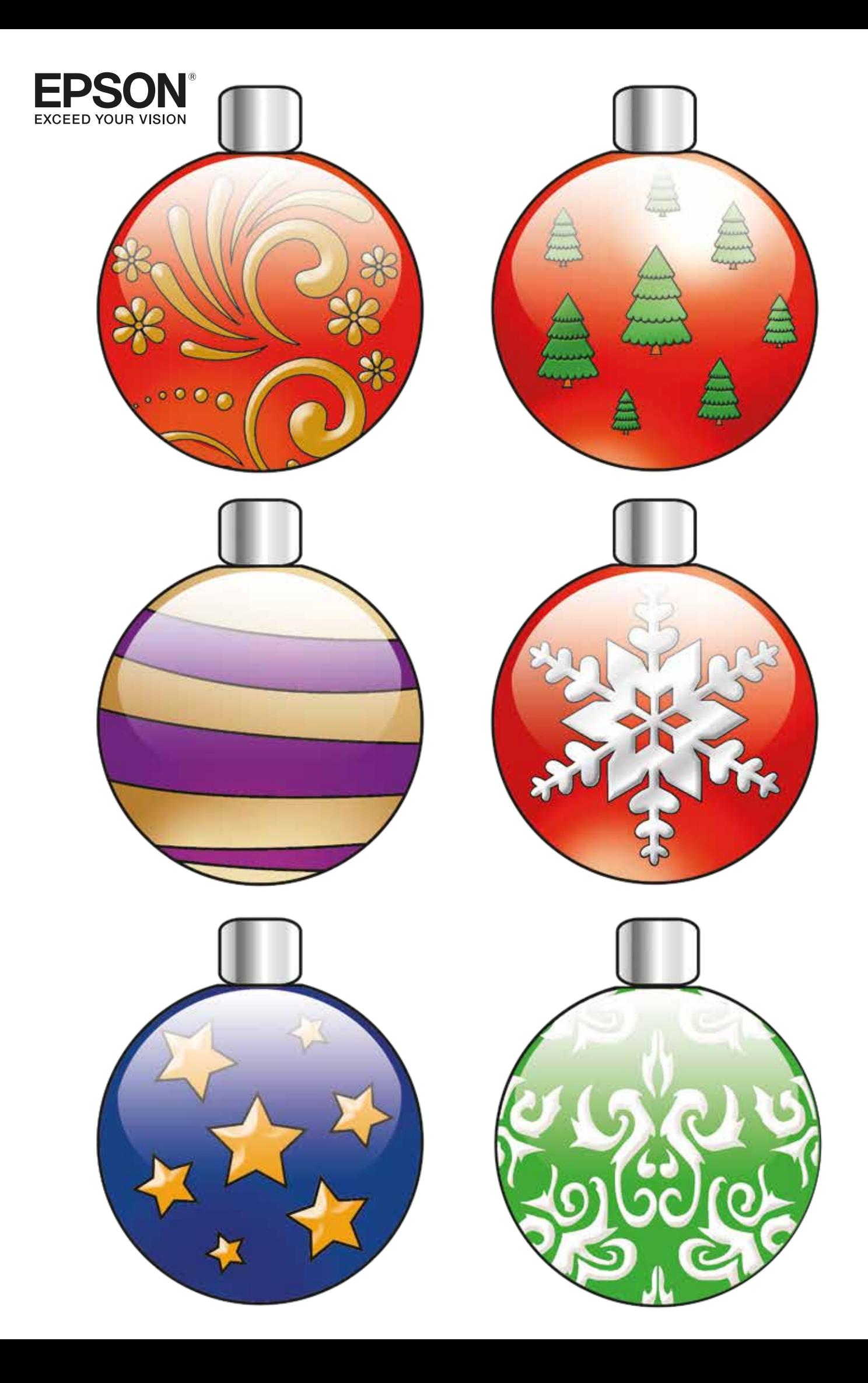

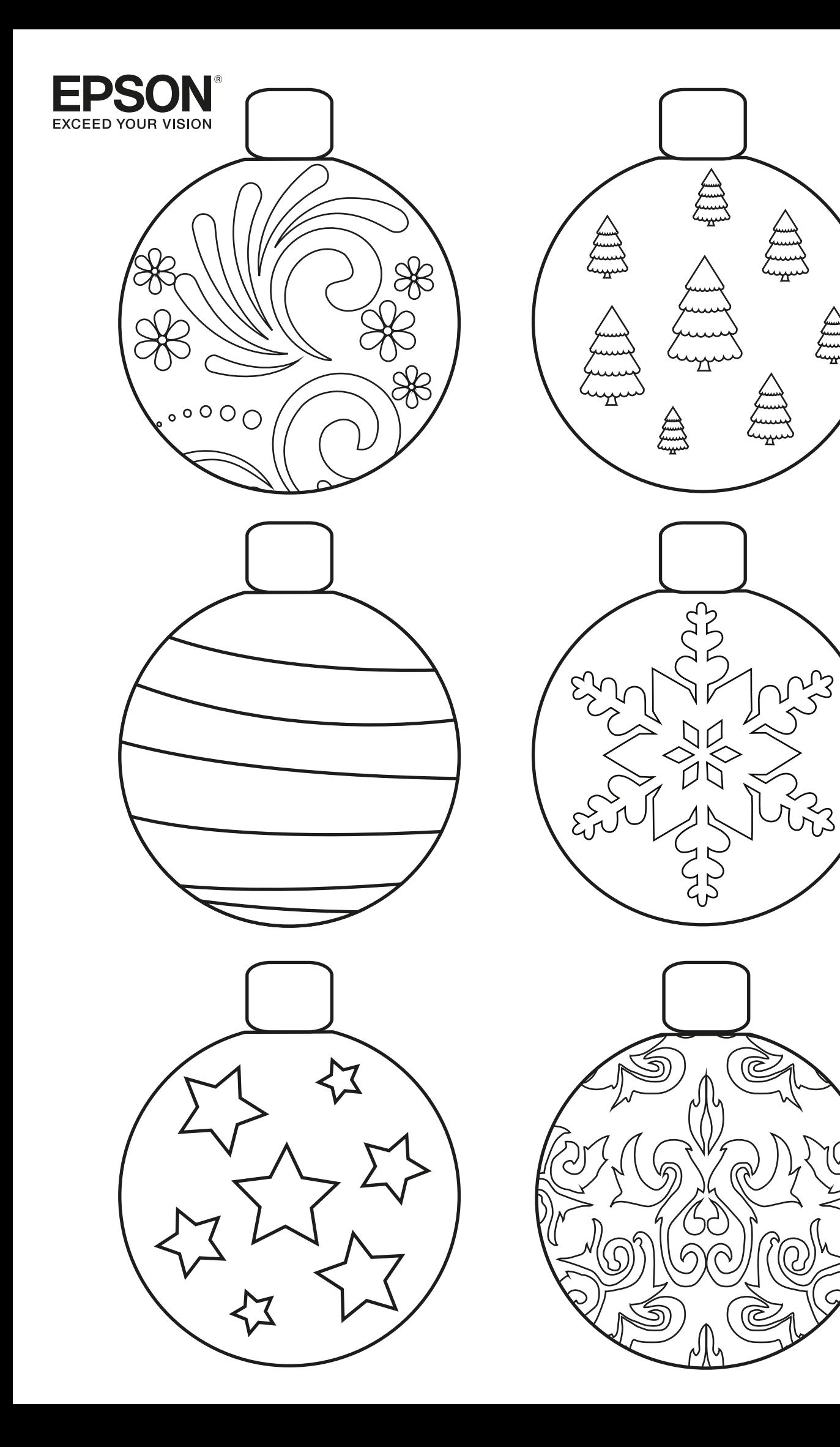